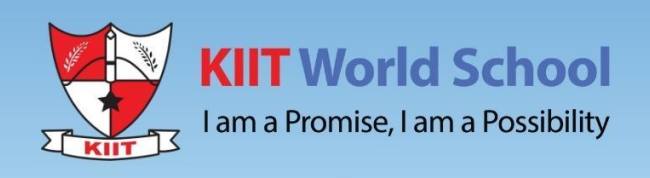

# SUMMER **HOLIDAYS' HOMEWORK**

Hope your summer is filled with reading, writing, and most of all...**fun!** 

**Class XII** 

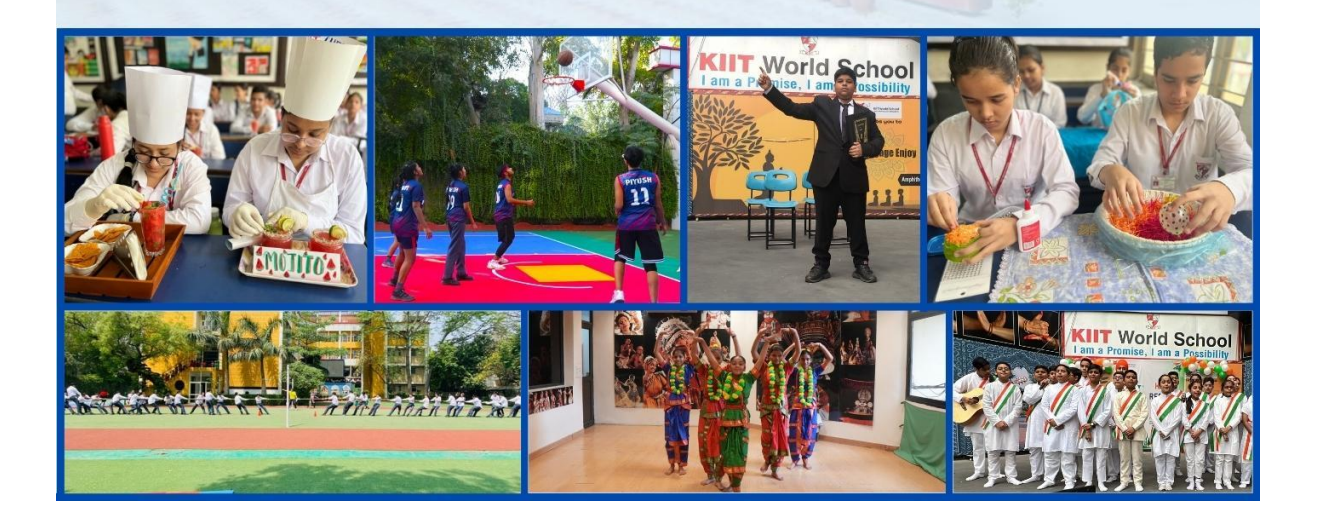

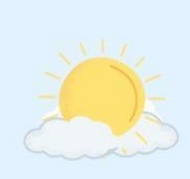

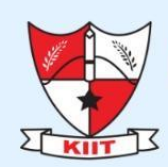

**KIIT World School** 

I am a Promise, I am a Possibility

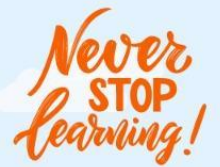

Dear Parents.

In summer's golden embrace, behold the holidays' allure, When sun-kissed days dance freely, hearts find joy secure. From bustling cities to serene shores, a world ablaze with glee, Summer holidays arrive, unlocking souls and setting spirits free.

Summer vacations are a great time for the children to take a break from school and explore new interests and activities. So, let's pursue some interests and engage them in meaningful activities that can help them grow and develop.

- Summer vacations offer an excellent opportunity to pursue hobbies and master vital life skills like cooking, cleaning, and gardening, which not only aid in personal growth but also instil selfconfidence and a lifelong love of learning.
- · Help your child to be an early bird. Waking up early has two benefits. First you can stay productive and secondly you can do more activities that are stimulating and fun.
- . Teach your child not to waste food. Acquaint with the hard work put in by the mothers and farmers.
- Expand your child's horizons and make him/her learn a new language while enjoying the holidays.
- Give wings to your child's imagination by the joy of reading, by visiting local libraries or bookstores, engaging math lessons with cooking, grocery shopping, and discovering the fascinating world of numbers.
- As a society, we are more connected and yet also less connected than ever before. So, in order to abridge this gap, share the values and culture of the extended family system by sharing interesting talks and anecdotes related to the same.
- Spend time outdoors with your child as it is the perfect time to engage in outdoor activities.
- . Make travel plans with children to unveil captivating cultures, rich history, and breath-taking landscapes, as museums, historical sites, and national parks become their gateway to knowledge and adventure.
- Embrace the summer break with joyous bonding through board games, movie nights, culinary adventures, and making your children lend a hand in the household, forging cherished connections that last a lifetime.
- Carve out family time at the end of the day. Share stories with your children and impart some valuable life lessons and morals.

Last but not least, laugh together and strengthen your bond.

The last day for submission of holidays' homework is June 27, 2023, from 8:00am to 1:00pm

**Holidays' Homework** 

#### **Kindly note: You are requested to submit your Holidays homework on 27 June,2023 between 8:00 am -1:00 pm to your respective CTs in school.**

#### **Class XII Holidays Homework 2023 - 24 Plagiarism is strictly prohibited**

## **COMMERCE STREAM**

#### **ENGLISH**

**As mandated by CBSE, the students have to prepare the following activities and a project for the internal assessment.**

## **1. Art Integration Activities Theme - National Integration**

You have to prepare and submit two activities where you integrate art with your subject (any topic/chapter/concept). Under the 'Ek Bharat Shreshtha Bharat' initiative of CBSE, Delhi has been paired with Lakshadweep and Andaman & Nicobar Islands. You should integrate your topic with the partner union territories.

You can choose any two of the following activities and prepare your presentations:-

- 1. Posters
- 2. Brochures
- 3. Scrapbooks
- 4. Collages
- 5. Storyboards
- 6. Caricatures
- 7. Doodle art
- **8.** Painting/ Drawing

#### **2. Project Work WORD LIMIT - 800 to1000 words Theme – War and Peace**

#### **Topics Covered: -**

- 1. The Last Lesson
- 2. Lost Spring
- 3. Deep Water
- 4. Keeping Quiet
- 5. Indigo
- 6. The Enemy
- 7. The Third Level

#### **Date of Submission: June 30, 2023**

#### **INSTRUCTIONS**

- 1. The project report must include the following:
	- a) Cover Page
	- b) Dedication
	- c) Acknowledgement
	- d) Certificate
- e) Index
- f) Aim/Objective
- g) Material/Resources required
- h) Hypothesis
- i) Methodology/Procedure
- j) Observations
- k) Inferences
- l) Conclusion
- m) Application
- n) Future Scope
- o) Log table
- p) References/ Bibliography
- 2. Any type of A4 size sheets can be used to prepare the project.

3. Relevant pictures, graphical representation and questionnaires must be a part of the project.

4. The Project must have a log table recording your weekly progress.

 5. The project must be hand-written in a beautiful and cursive handwriting. You must take care of the aesthetics and presentation of the project keeping in mind the margins and proper spacing/indentation.

6. The project can be spiral-bound or filed neatly in a folder.

## **Link to Sample Projects**

<https://drive.google.com/file/d/1c2nTqh9dkWD4ZXocaBlHAgZ4v9mjpCO3/view?usp=sharing>

[https://drive.google.com/file/d/1-tnk0EfX8psHeFcbyEtGnYRZ\\_gFSJLoi/view?usp=sharing](https://drive.google.com/file/d/1-tnk0EfX8psHeFcbyEtGnYRZ_gFSJLoi/view?usp=sharing)

[https://drive.google.com/file/d/1iJ7L4IigAa\\_Quk41X5HrRFDFIYdnU-XG/view?usp=sharing](https://drive.google.com/file/d/1iJ7L4IigAa_Quk41X5HrRFDFIYdnU-XG/view?usp=sharing)

## **BUSINESS STUDIES**

- **Link for assignment business Studies** [https://docs.google.com/document/d/1PFMttS1ij\\_RGek4RLVQAMhqVMkJsDHAjmW14](https://docs.google.com/document/d/1PFMttS1ij_RGek4RLVQAMhqVMkJsDHAjmW14t-7L9zQ/edit?usp=sharing) [t-7L9zQ/edit?usp=sharing](https://docs.google.com/document/d/1PFMttS1ij_RGek4RLVQAMhqVMkJsDHAjmW14t-7L9zQ/edit?usp=sharing)
- NOTE: Project work to be done as per CBSE guidelines. Please refer to that attached file.
- LINK FOR GUIDELINES FOR PROJECT WORK BUSINESS STUDIES

<https://classroom.google.com/c/NTk4NjU4MDc4NTYx/a/NTIwMjU5NjIxMjA5/details> LINK FOR VARIOUS SAMPLES OF PROJECT WORK

<https://classroom.google.com/c/NTk4NjU4MDc4NTYx/a/NTIwMjU5NjIxMjA5/details>

## **Summer Job**

Student need to enroll for one summer job in their interest field, like (CA, Auditor, Lawyer, Entrepreneur,Transport, Communication, Insurance etc) Student need to submit the certificate which includes the Name of organization, duration for summer job, Skills learned and amount of Stipend they received (duly attested by the owner or any authorized person from the organization)

#### **MATHEMATICS**

## **TASK 1**

### **For Even roll no.**

Project 1 : To explore the principal value of the function sin–1x using a unit circle. Procedure:

- 1.Take a cardboard of a convenient size and paste a white chart paper on it.
- 2. Draw a unit circle with centre O on it.
- 3. Through the centre of the circle, draw two perpendicular lines X′OX and YOY' representing x-axis and y-axis, respectively as shown in Fig. 6.1.
- 4. Mark the points A, C, B and D, where the circle cuts the x-axis and y-axis, respectively as shown in Fig. 6.1.
- 5. Fix two rails on opposite sides of the cardboard which are parallel to y-axis. Fix one steel wire between the rails such that the wire can be moved parallel to x-axis as shown in Fig. 6.2.
- 6. Take a needle of unit length. Fix one end of it at the centre of the circle and the other end to move freely along the circle.

## **For odd roll no.**

**Project 2:** To measure the shortest distance between two skew lines and verify it analytically Procedure:

- 1. Paste a squared paper on a piece of plywood.
- 2. On the squared paper, draw two lines OA and OB to represent x-axis, and y-axis, respectively.
- 3. Name the three blocks of size  $2 \text{ cm} \times 2 \text{ cm} \times 2 \text{ cm}$  as I, II and III. Name the other wooden block

of

- size 2 cm  $\times$  2 cm  $\times$  4 cm as IV.
- 4. Place blocks I, II, III such that their base centres are at the points (2, 2), (1, 6) and (7, 6), respectively, and block IV with its base centre at  $(6, 2)$ . Other wooden block of size 2 cm  $\times$  2 cm

× 4cm as IV

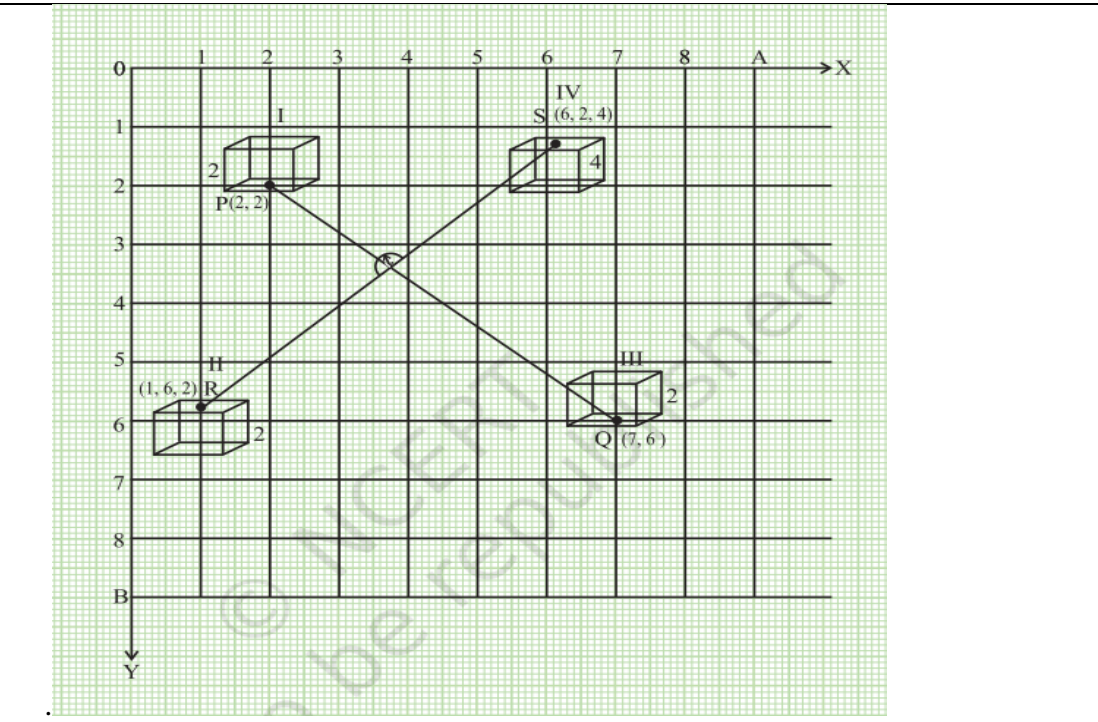

- 5. Place a wire joining the points P and Q, the centres of the bases of the blocks I and III and another wire joining the centres R and S of the tops of blocks II and IV as shown in Fig. 26.
- 6. These two wires represent two skew lines.
- 7. Take a wire and join it perpendicularly with the skew lines and measure the actual distance.

## **TASK 2**

## **Lab manual activity:**

1. To demonstrate a function which is not one-one but is onto.

2.To demonstrate a function which is one-one but not onto.

3. To draw the graph of 1 sin x − , using the graph of sin x and demonstrate the concept of mirror reflection (about the line  $y = x$ ).

# **TASK 3**

## **Group Activity:**

- Relate your topic to Delhi and Andaman and Nikobar (ex. Package, map, whether, flight tickets)
- Minimum 10 to 15 slides, must include cover page, subject, Index, history, formulae, case study, real life applications ,Biblography

## **PPT:** QC1 (Probability)

QC2 (3 dimensional geometry)

- QC 3(Continuity and differentiability)
- QC 4(Applications of Derivatives)
- QC 5( Applications of integral)
- QC6 (linear programming)

## **Note: Revise Ch. 2,3,4, 5 and 6 PA-2 examination**

**Utilize your best time to accomplish your task on time at the same time enjoy also.**

## **Practical Questions**

**Create a word document and copy the code in word from IDLE and attach screenshot of the output for the below programs. Upload the word document in google classroom.**

1. Write a python code to plot a line graph of past pass percentage of four years of two different schools.

2. Write a python code to draw the double bar graph for data given below using matplotlib [1,3,6,7,9],[5,2,7,8,2] & [2,4,6,8,10],[8,6,2,5,6].

The graph should have appropriate titles, labels and legends.

3. Write a python code to display a bar chart of the popularity of programming languages.

Sample data:

Lanuages:["Python","Java","PHP","Javascript"]

Popularity:[8.6,8,7.8,6.4]

The width of the bars should be 0.5 and bar colour should be black.

4. Write a python code to display a horizontal bar chart of the popularity of programming languages.Sample data:

Lanuages:["Python","Java","PHP","Javascript"]

Popularity:[8.6,8,7.8,6.4]

The width of the bars should be [0.5,0.7,0.4,0.7] and bar colour should be ["blue","black","yellow","orange"].

5. The following are the runs scored by a team in the first 10 overs :

Overs=[1,2,3,4,5,6,7,8,9,10]

Runs=[6,0,25,10,20,15,6,18,12]

Draw the line graph for the above data using matplotlib giving the linestyle as dashed and line color as green.

6. A survey gathered the ages of population of 20 people as below :

Population\_ages=[22,55,62,42,21,22,34,42,4,99,75,12,13,11,65,54,44,43,42,48]

Write a program to plot the histogram with the above data with 10 bins.

7. Write a program to generate a series of 10 numbers with a scalar value of 44.

8. Create the following DataFrame Sales(using list of dictionary) containing year wise sales figures

for five salespersons in INR. Use the years as column labels, and salesperson names as row labels.

9. Consider above dataframe and write code to do the following:

a.) Display the last two rows of Sales.

b.) Display the last two columns of sales

10. Consider above dataframe and write code do the following:

a)Change the dataframe sales such that it becomes its transpose.

b) Display the sales made by all sales persons in the year 2018.

11. Consider the following Class 12.csv file containing the data as given below:

a) Read the csv file into a dataframe df .

b) Write the code to find the total marks(Total\_marks) for each student and add it tothe newlycreated dataframe.

c) Also calculate the percentage obtained by each student under a new column "Average"in the dataframe

d) Write the newly create data frame into a csv file.

12.Create the dataframe df(using dictionary of lists) as shown below:

Write statements to do the following:

a)Display rows 2 to 4 (both inclusive)

b)From rows 2 to 4 (both inclusive), display columns "Item type" and "Total profit".

c)From rows 2 to 4 (both inclusive), display first four columns.

13.Create the series object ob1,ob2 and ob3 given below:

a) Write code to add the series ob1 with ob2.

b) Write code to subtract the series ob1 from ob3.

14. Consider the csv file given below:

Write a program to read from a csv file employee.csv and create a dataframe from it but dataframe should not use file's column header rather should use own column numbers as 0,1 2 and so on.

15. Consider the dataframe dtf5 given below:

Write a program to create the above dataframe (using dictionary of lists) and print the population and schools column for all rows.

16.Consider the dataframe dtf5 given above :

a)Retrieve the first two rows and all column values

b)Retrieve the last three rows and all column values

17. Create the given dataframe aid (using 2D lists) that stores the aid by NGO's for different states:

Write a program to display the aid for:

a)Books and uniform only

b)Shoes only

18.Write a program to create a Series object using a dictionary that stores the number of students in each section of class 12 in your school.

19.Write a program to sort the values of a series object s1 in ascending order of its values and store it into series object s2.

20. Create the following dataframe saledf(using series):

Write a program to do the following:

a)Add a column namely orders having values 6000,6700,6200,6000 respectively for the zones A,B,C and D.

b)Add a new row for a new zone zone. Add dummy values in this row.

21.Create a student table with the student id, name,age,gender and marks as attributes where the student id is the primary key.

22. Insert the details of a new student in the above table.

23. Delete the details of a student with marks less than 50 in the above table.

24. Use the select command to get the details of the students with marks more than 80.

25. Find the min, max, sum, and average of the marks in a student marks table.

26. Write a SQL query to order the marks column of the table in descending order of the marks.

- 27. Write a query to display cube of 5.
- 28. Write a query to display the number 563.854741 rounded off to one decimal place.
- 29. Write a query to display "put" from the word "Computer".
- 30. Write a query to display today's date .(yyyy-mm-dd format)
- 31. Write a query to display 'DIA' from the word "MEDIA".

32.Write a query to display the first two and last two characters from the string "India". 33.Write a query to display the position of "NAME" in the string field "FACULTYNAME". 34.Create the given TEACHER table and write SQL queries for the following :

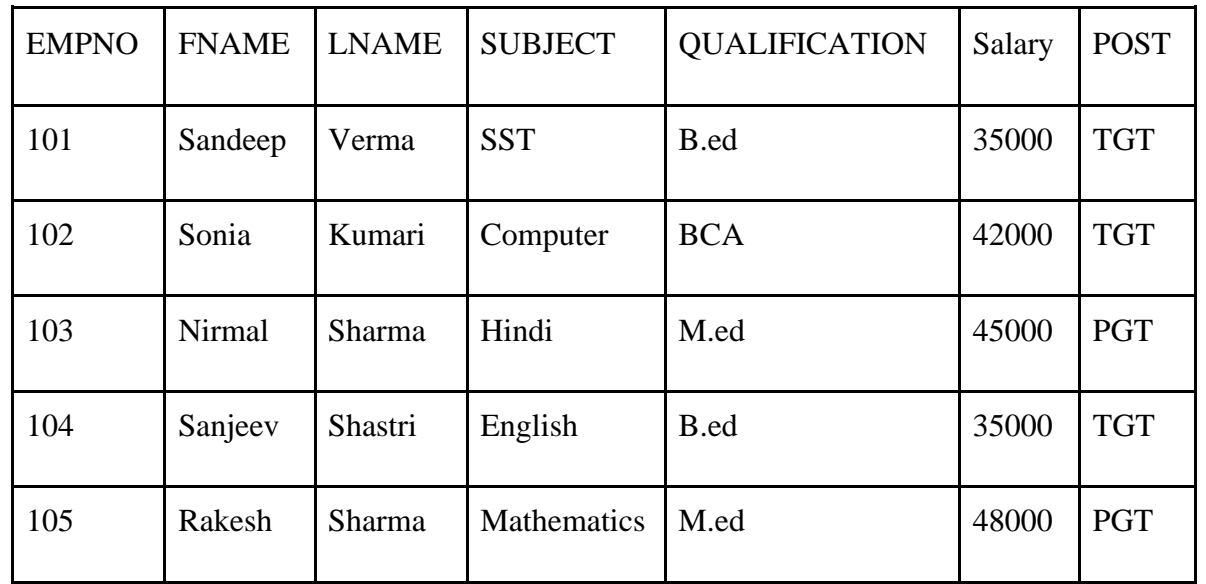

a)To join First name and Last name of the teachers with some space in between.

b)To display contents of "Qualification" field in small letters.

c)To display first 3 characters of the "Subject" field.

d)To display the total length of the Qualification column.

e) To display the name of teachers along with their salary sorted by salary in descending order.

f) To display the count of teachers post wise.

g) To display the count of teachers qualification wise.

h)To display the total number of teachers.

i)To display the highest and the lowest salary offered to teachers.

## **Project Work**

The aim of the class project is to create tangible and useful IT application. The learner may identify a real-world problem by exploring the environment. e.g. Students can visit shops/business places, communities or other organizations in their localities and enquire about the functioning of the organization, and how data are generated, stored, and managed.

The learner can take data stored in csv or database file and analyze using Python libraries and generate appropriate charts to visualize.

Learners can use Python libraries of their choice to develop software for their school or any other social good.

Learners should be sensitized to avoid plagiarism and violation of copyright issues while working on projects. Teachers should take necessary measures for this. Any resources (data, image etc.) used in the project must be suitably referenced.

The project can be done individually or in groups of 2 to 3 students. The project should be started by students at least 6 months before the submission deadline.

Create a table G20 in SQL with the following attributes countryname, economicbenefits, socialbenefits, politicalbenefits, strength, weakness, opportunities and threats. Insert minimum 5 rows.

#### **ACCOUNTANCY**

#### **Project Work**

One specific project based on financial statement analysis of a company covering any two aspects from the following:

1. Cash Flow Statements

2. Accounting Ratios

3. Segment Reports

4. Comparative and common size financial statements

#### **PSYCHOLOGY**

As per CBSE CURRICULUM 2023-24

PRACTICAL FILE- Students are required to administer and interpret five psychological tests related to various psychological attributes like intelligence, aptitude, attitude, personality, etc. Here is the list of 5 practicals which should be there in the psychology practical file.

1.Raven's Standard Progressive Matrices

2. Maudsley's personality Inventory

3.Adjustment inventory for school students

4.Sinha's comprehensive anxiety test

5.Self-Concept Questionnaire

PSYCHOLOGICAL TESTS IN LINK-

https://drive.google.com/drive/folders/1TpAMpfRfjGehKr\_jgGetY0ItJNuBYnlo?usp=sharing ORDER OF PRACTICAL FILE-

#### 1. Aim

- 2. Basic Concept
- 3. Reliability

4. Validity

5. Preliminaries (Name, age, gender, class, time, place of conduction)

6. Material Required

7. Rapport Formation

8. Instructions

9. Administration

10. Introspective Report

11. Scoring

12. Interpretation

13. Observation

14. Conclusion

15. References

### MATERIALS REQUIRED-

A4 size sheets (One side plain one side ruled)

Practical file's cover should be white color with a creative cover page.

Kindly note the following points for the practical file.

- 1. All questionnaires to be pasted except for raven's
- 2. Scoring key and norm table should be pasted in the practical file.
- 3. Interpretation, conclusion and reference to be completed for each practical.
- 4. File should be covered with white paper.
- 5. All 5 practicals should be completed
- 6. Practical file should look neat.

## **ECONOMICS**

# **PROJECT WORK**

Project should be of 3,500-4,000 words (excluding diagrams & graphs), preferably hand-written it will be an independent, self-directed piece of study

Scope of the project:

Learners may work upon the following lines as a suggested flow chart:

Choose a title/topic

Collection of the research material/data

Organization of material/data Present material/data

Analyzing the material/data for conclusion

Draw the relevant conclusion Presentation of the Project Work

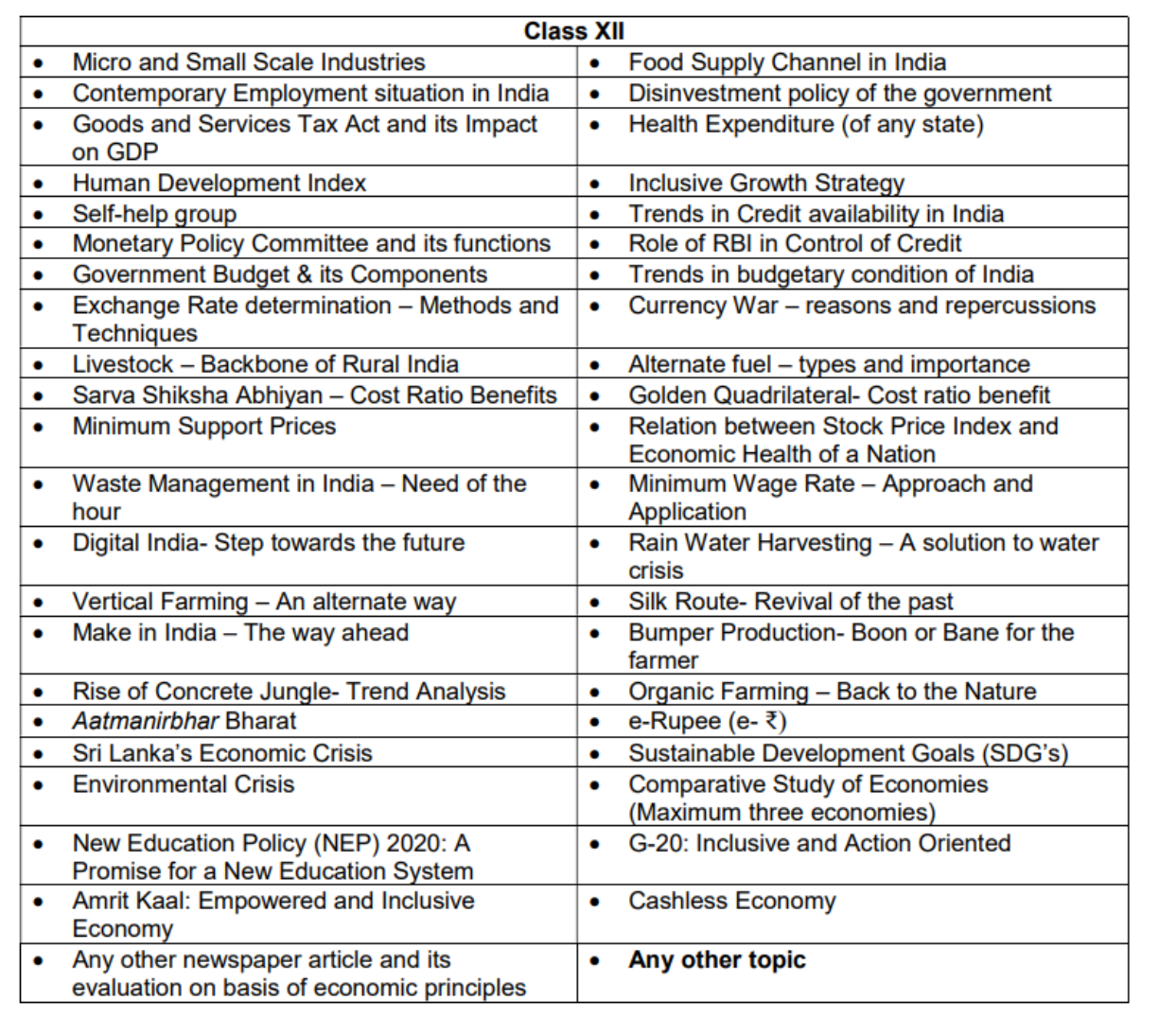